# **CHARITY GIFT AID DECLARATION** SINGLE DONATION

### **Boost your donation by 25p of Gift Aid for every £1 you donate**

Gift Aid is reclaimed by the charity from the tax you pay for the current tax year. Your address is needed to identify you as a current UK taxpayer.

### **In order to Gift aid your donation you must tick the box below:**

**I want to Gift Aid my donation of £** to: *(Please tick box)* 

**Name of Charity:** Prifysgol Aberystwyth University

Aberystwyth University is a registered charity. Registered Charity number 1145141

I am a UK taxpayer, and wish Prifysgol Aberystwyth University to claim Gift Aid on this donation on all donations I have made in the last four years and any future donations I make. I confirm I have paid or will pay an amount of Income Tax and/or Capital Gains Tax for each tax year

(6 April to 5 April) that is at least equal to the amount of tax that all the charities or Community Amateur Sports Clubs (CASCs) that I donate to will reclaim on my gifts for that tax year.

I understand that if I pay less income tax in the current tax year than the amount of Gift Aid claimed on all of my donations it is my responsibility to pay any difference. I understand the charity will reclaim 25p of tax on every £1 that I give or have given in the last four tax years.

## **Details:**

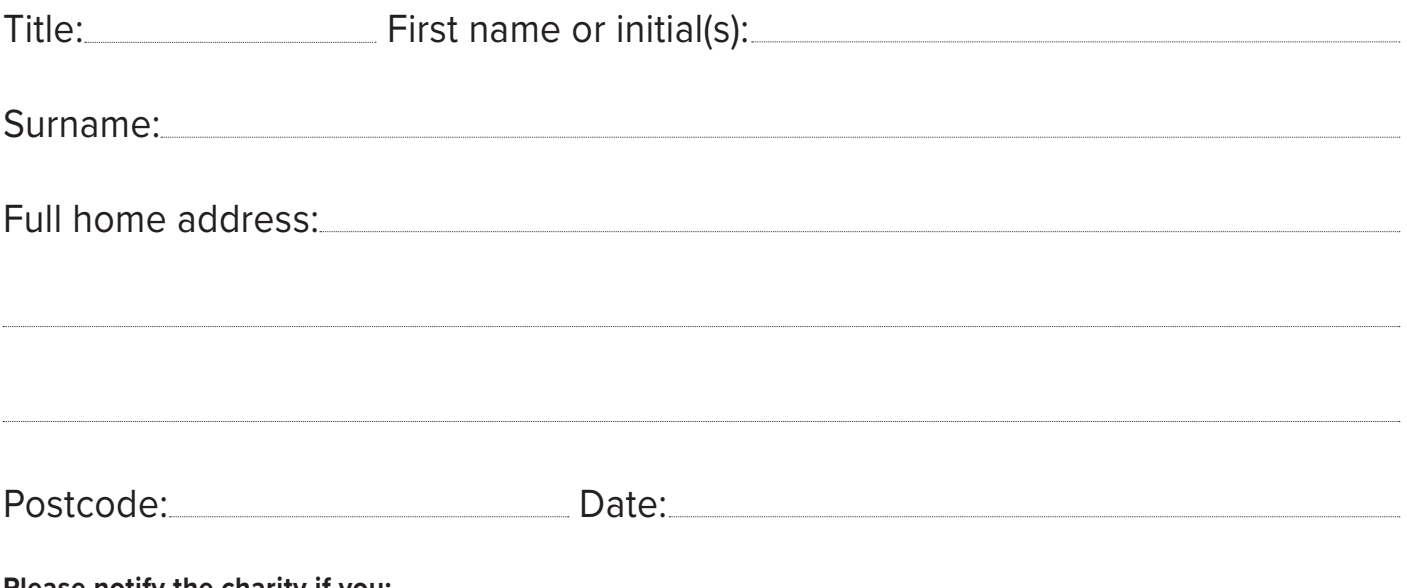

#### **Please notify the charity if you:**

- ► want to cancel this declaration
- ► change your name or home address
- ▶ no longer pay sufficient tax on your income and/or capital gains

If you pay Income Tax at the higher or additional rate and want to receive the additional tax relief due to you, you must include all your Gift Aid donations on your Self-Assessment tax return or ask HM Revenue and Customs to adjust your tax code.

# **Please return via email to: Schnapps\_The\_Cat@btinternet.com**